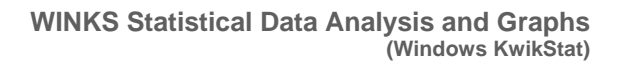

## What's New In WINKS SDA 7?

NKS

- WINKS **Version 6 data files work with WINKS SDA 7**. WINKS SDA 7 runs on Windows 7 (32 & 64 bit) and on other recent releases of Windows. (Vista, XP, etc)
- The new WINKS 7 maintains **all of the current features users have come to rely on**, plus **new enhancements** that make data analysis easier and quicker.
- **Extensive variable labels**. For example, define BMI= Body Mass Index so the label will appear in output rather than the variable name.
- **Define variable formats.** For example, format GENDER to 1=Male and 2=Female, so Male and Female appear in output rather than 1 and 2.
- Common **data calculations / transformations by menu choice**:
	- z-score
	- square root
	- natural log
	- log base 10
	- add/subtract a constant
	- raise to a power
	- difference between 2 dates  $\bullet$ (month, year, week, etc)
	- Box-Cox transformation
- difference a time series
- lag
- autoregressive transform
- autocorrelations
- partial autocorrelations
- MAKE ALL UPPERCASE
- make all lowercase
- Make first letter cap
- Make All Title Case
- Optional **extended explanations** including write-up suggestions for hypotheses tests or summarized information that you can cut and paste into an article or report
- More easily select printer and printer options
- **One-click move** from data window to output viewer to graph viewer
- **Recode** numeric and character variables
- **Improved calculations** that better deal with missing values
- Calculate **indicator variables** from categories
- Write calculation **steps that can be replayed** (Kwikstat code file)
- More extensive **record filters**
- **Append new output** in the output window, clear output, print output
- **Append** one data set to another and **merge two data sets** by keyword (adding variables from one set to the other)
- **Percentile calculation** custom choice
- More (over)

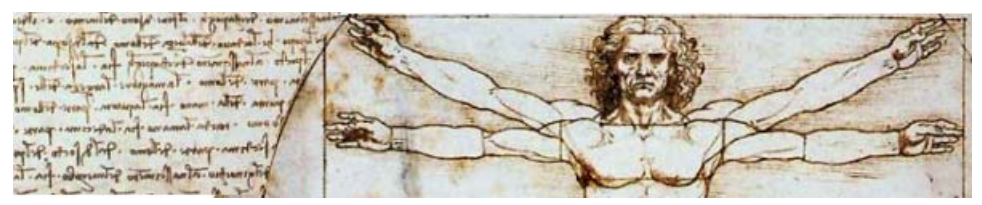

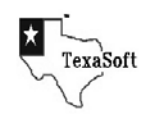

www.texasoft.com Software innovation since 1981

## **New in WINKS SDA 7**

- **Multiple tests for normality** 
	- Lilliefors/Kolmogorov-Smirnov
	- Anderson-Darling
- Calculate **descriptive statistics with up to 2 group variables**
- **Simultaneous confidence limits** on differences for multiple comparisons
- Optional **grouped frequency** tables
- 2x2 crosstabulation tables -- added
	- **• PPV** (positive predictive value)
	- **NPV** (negative predictive value)
	- Specify **rows and column labels**
	- Enter **crosstabulation data as counts**
- Simulation added **Monty Hall (3 door) probability problem demo** (animated)
- **Outcomes and probabilities** 
	- Counting outcomes
	- Permutations
	- Combinations
	- Adding and multiplying probabilities
- Extensive makeover of **graph design options** for most graphs
	- Font selections for axes, titles, *etc.*
	- Color selection for line, dots, *etc.*
	- Selection of dot characteristics
	- Extended printing options
	- Multiple line plots on same screen
	- Overlay line plots
- Added options for **Pie Charts and Bar Charts**
	- From summarized data
	- From frequency data
	- Separated slices, Stacked Bars, Grouped Bars, Labels
	- As an Excel plot
- Export **WINKS data set to SAS,** including missing values, labels and formats
- **Run R programs from WINKS**, with an example Factor Analysis included
- **New Professional Analysis Features** 
	- Grubbs **Outlier Test**
	- New ANOVAs can handle more **unbalanced situations**
	- More features and capabilities for **logistic regression**
	- **Major update to Time Series** options
		- Select best model using several AIC criteria (and WNV)
		- ARMA Spectrum & Residuals
		- More estimation options including MLE, Burg/Tsay, & Yule-Walker
		- Added options for Time Series Plots
	- **Forest Plots** (Meta Analysis)
	- Enter **Mantel-Haenszel data from counts**
- **Many more ease-of-use enhancements**

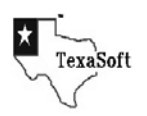

www.texasoft.com Software innovation since 1981